# MATLAB Simulation of Four Quadrant Chopper

Akash Modi, Chirag Patel, Anand Acharya

*Electrical Engineering Department, Shri Satsangi Saketdham 'Ram Ashram' Group of Institutes, At & Post Vadasma, Ta. & Dist. Mehsana.* 

# akmodi77@gmail.com

*Abstract***-- The speed of separately excited DC motor can be controlled from below and up to rated speed using chopper as a converter. The chopper firing circuit receives signal from controller and then chopper gives variable voltage to the armature of the motor for achieving desired speed. Here we simulate the four quadrant chopper using MATLAB/SIMULINK and take the output waveform.**

#### *Index Terms***—Chopper, Thyristor, Diode, DC Supply**

#### **INTRODUCTION**

 To produce quality goods in any industry the process necessarily required the use of variable speed drives. Variable speed DC & AC drives are being increasingly used in all industries. This drives and processes take power from dc voltage sources, in many cases conversion of the dc source voltage to different level is required. For example, subway car, trolly buses or battery operated vehicles required power from a fixed voltage dc source. However, their speed control requires conversion of fixed voltage dc source to a variable voltage dc source for the armature of the dc motor. For this purpose chopper circuit are used.

#### **THEORY**

Figure shows the basic power circuit of type E chopper. It is observed that the four quadrant chopper system can be conside3red as the parallel comination of two type C choppers. In this type chopper configuration, with motor load, the sance of rotation can be reversed without reversing the polarity of excition. In this bfigure  $CH<sub>1</sub>$ ,  $CH<sub>4</sub>, D<sub>2</sub>$  and  $D<sub>3</sub>$  constitute one type C chopper and  $CH<sub>2</sub>$ ,  $CH<sub>3</sub>$ ,  $D<sub>1</sub>$  and  $D<sub>4</sub>$  frm another type C chopper circuit. Figure shows the class E chopper with R-L load.

If chopper  $CH_4$  is turned on continuously, the

antiparaller pair is connected pair of devices  $CH_4$  and  $d_4$ constitute a short circuit. Chopper  $CH<sub>3</sub>$  may not be turned on at the same time as cont. on, because that would short circuited sorce  $E_{dc}$ . with CH<sub>4</sub> cont. on, and CH<sub>3</sub> always off, operation of chopper  $CH<sub>1</sub>$  and  $CH<sub>2</sub>$  will make  $E<sub>0</sub>$ positive and  $I_0$  reversible, and operation in the first and second quadrant is possible. On the other hand, with CH<sub>2</sub> continuously on and  $CH<sub>1</sub>$  always off, operatin of  $CH<sub>3</sub>$  and  $CH<sub>4</sub>$  will make  $E<sub>0</sub>$  negative and  $I<sub>0</sub>$  reversible, and operation in the third and fourth quadrant is possible. Now, the operation of fourth quadrant chopper ia as follows.

When choppers  $CH<sub>1</sub>$  and  $CH<sub>4</sub>$  are turned on, current flows through the path,  $E_{dc}$ -CH<sub>1</sub>-load-CH<sub>4</sub>-E<sub>dc</sub>. both  $E_0$ band  $I_0$  are positive, we get the first quadrant operation. when both choppers  $CH<sub>1</sub>$  and  $CH<sub>4</sub>$  are turned off, in load dissipates its energy through the path load  $-D_3-E_{dc}+E_{dc}$  $D_2$ -load. Now  $E_0$  is negative and  $I_0$  is positive and fourth duadrant operation is possible.

When choppers  $CH<sub>2</sub>$  and  $CH<sub>3</sub>$  are turned on, current flows through the path,  $E_{dc}$ -CH<sub>3</sub>-load-CH<sub>2</sub>-E<sub>dc</sub>. both  $E_0$ band  $I_0$  are positive, we get the first quadrant operation. when both choppers  $CH<sub>2</sub>$  and  $CH<sub>3</sub>$  are turned off, in load dissipates its energy through the path load  $-D_1-E_{\text{dc}+}-E_{\text{dc}-}$  $D_2$ -load. Now  $E_0$  is negative and  $I_0$  is positive and fourth duadrant operation is possible.

 This four quadrant chopper circuit consists two Bridges, forward bridge and reverse bridge.figure 1 show the simulation model of the four quadrant chopper and figure 2 shows the output waveform of the chopper circuit. Figure 3 shows the timing of the gate pulses for both thyristor pair. We take the pulse generator for applying the pulses to the thyristor.

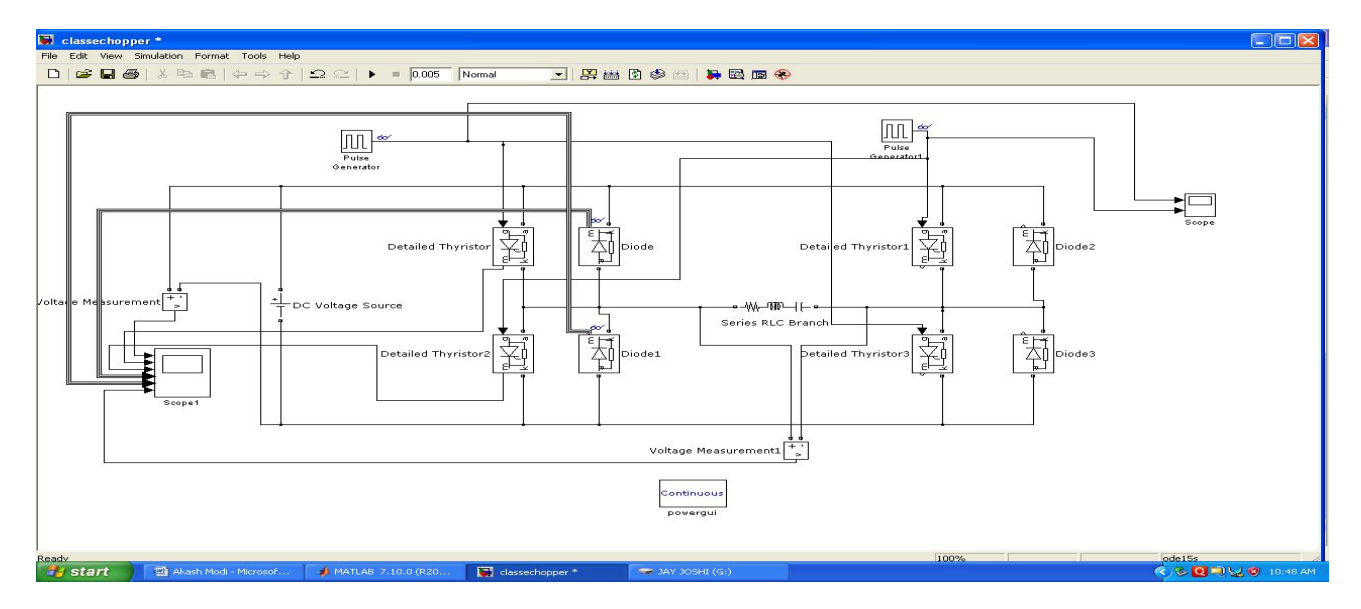

Figure 2 : Simulation Diagram

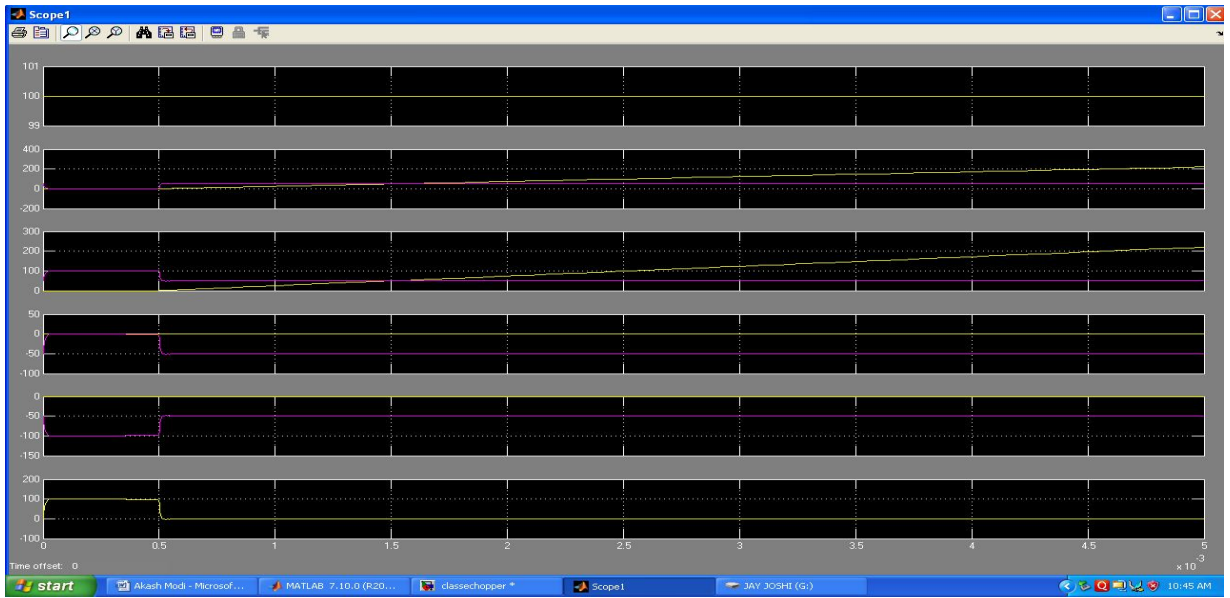

Figure 2 : Output Waveform of

Rotor Current Ia v/s Time

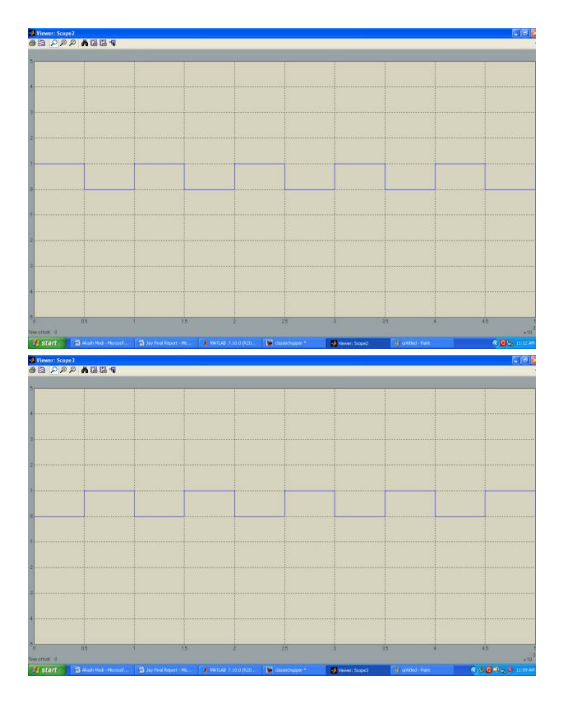

Figure 6: Output of Pulse generator

# ACKNOWLEDGEMENTS

 I would like to thank Mr. Chirag Patel for encouraging and supporting for the issue discussed in the paper. I am also very thankful to Mr. Anand Acharya help me for our simulation. I extend our thanks many other faculty members of electrical department for support and motivation for the work.

### REFERENCES

[1] Power Electronics by M D Singh & K B Khanchandani, Tata Mcgrawhill Publication. [2] Power Electronics-1 by J S Katre, Tech-max Publication.

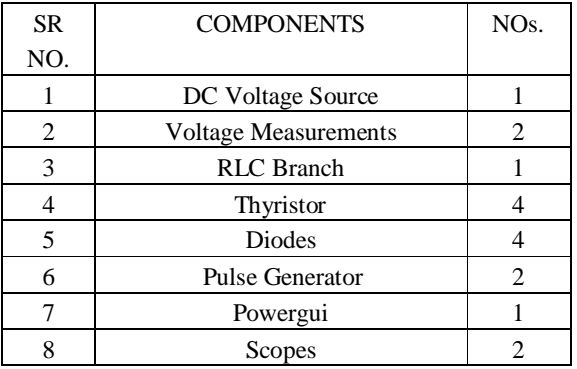

#### Table 1: COMPONENT USED IN SIMULATION

## **CONCLUSION**

 In this paper an attempt has been made to simulate the operation of Four Quadrant Chopper. For the MATLAB simulation, MATLAB SIMULINK is simultaneously used to compare and analyse the performance of chopper circuit.

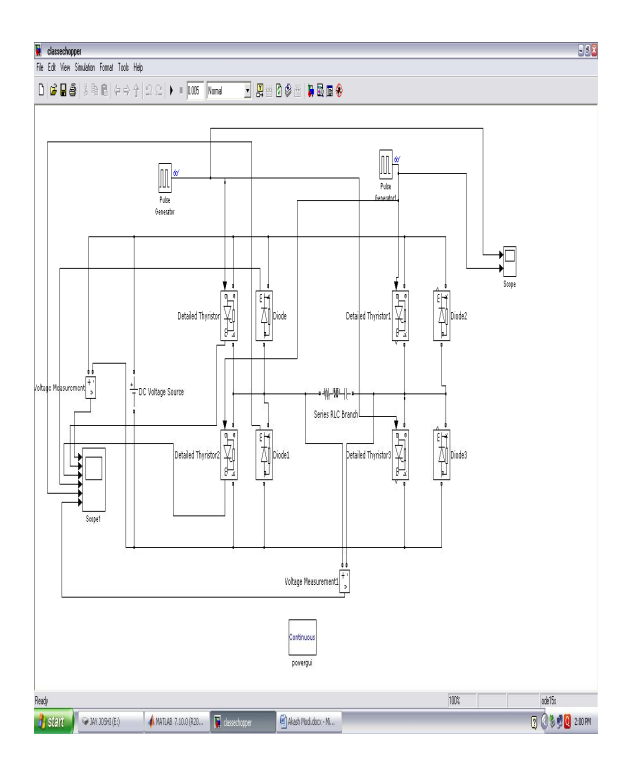

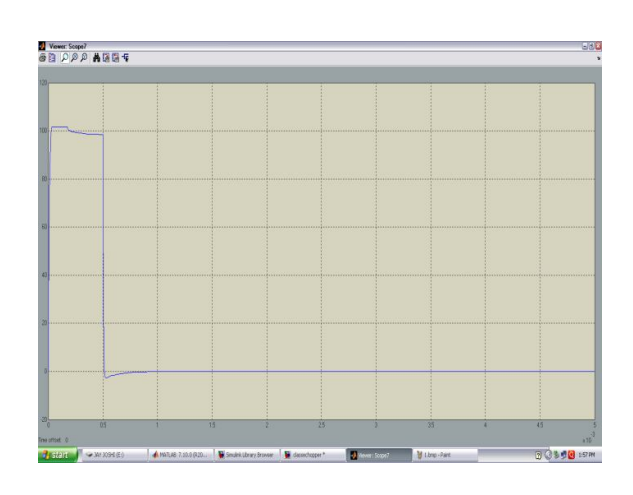

Figure 3 : Output Voltage v/s Time

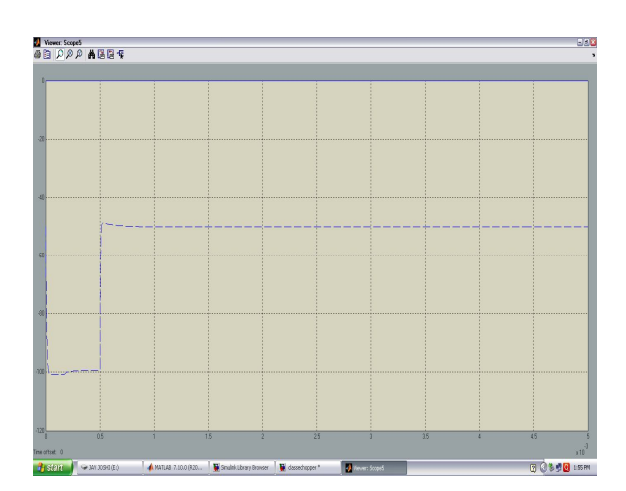

Figure 4: Voltage across Thyristor 1& 4

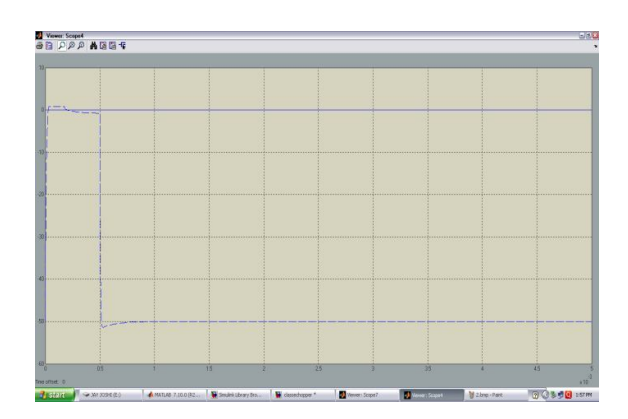

Figure 5: Voltage across Thyristor 2& 3

Figure 1: Simulation Diagram

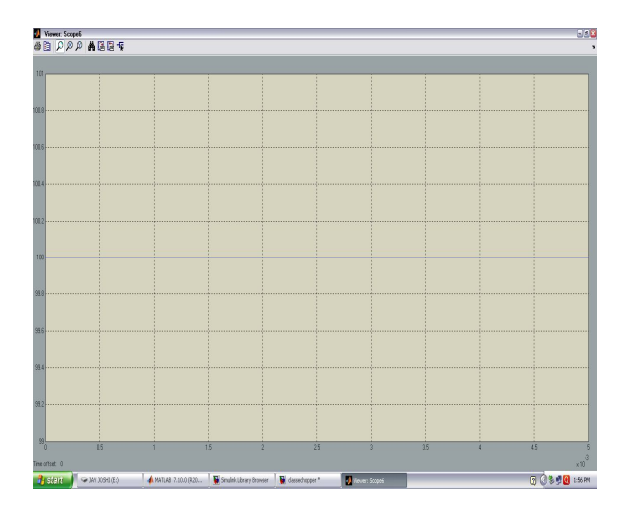

Figure 2: Input DC voltage v/s Time